CSE328 Fundamentals of Computer Graphics: Theory, Algorithms, and Applications

Hong Qin Department of Computer Science Stony Brook University (SUNY at Stony Brook) Stony Brook, New York 11794-2424 Tel: (631)632-8450; Fax: (631)632-8334 qin@cs.stonybrook.edu http://www.cs.stonybrook.edu/~qin

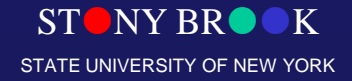

- The earlier task allows us to draw line segments, polylines, curves, is it sufficient for 2D graphics?
- What are still missing for the rasterization task?
- Wireframe geometry and display is NOT enough
- We must have drawing routines to support the solid-shaded appearance (not only boundaries, but also all interior points of polygons)
- Scan conversion is achieving such goal

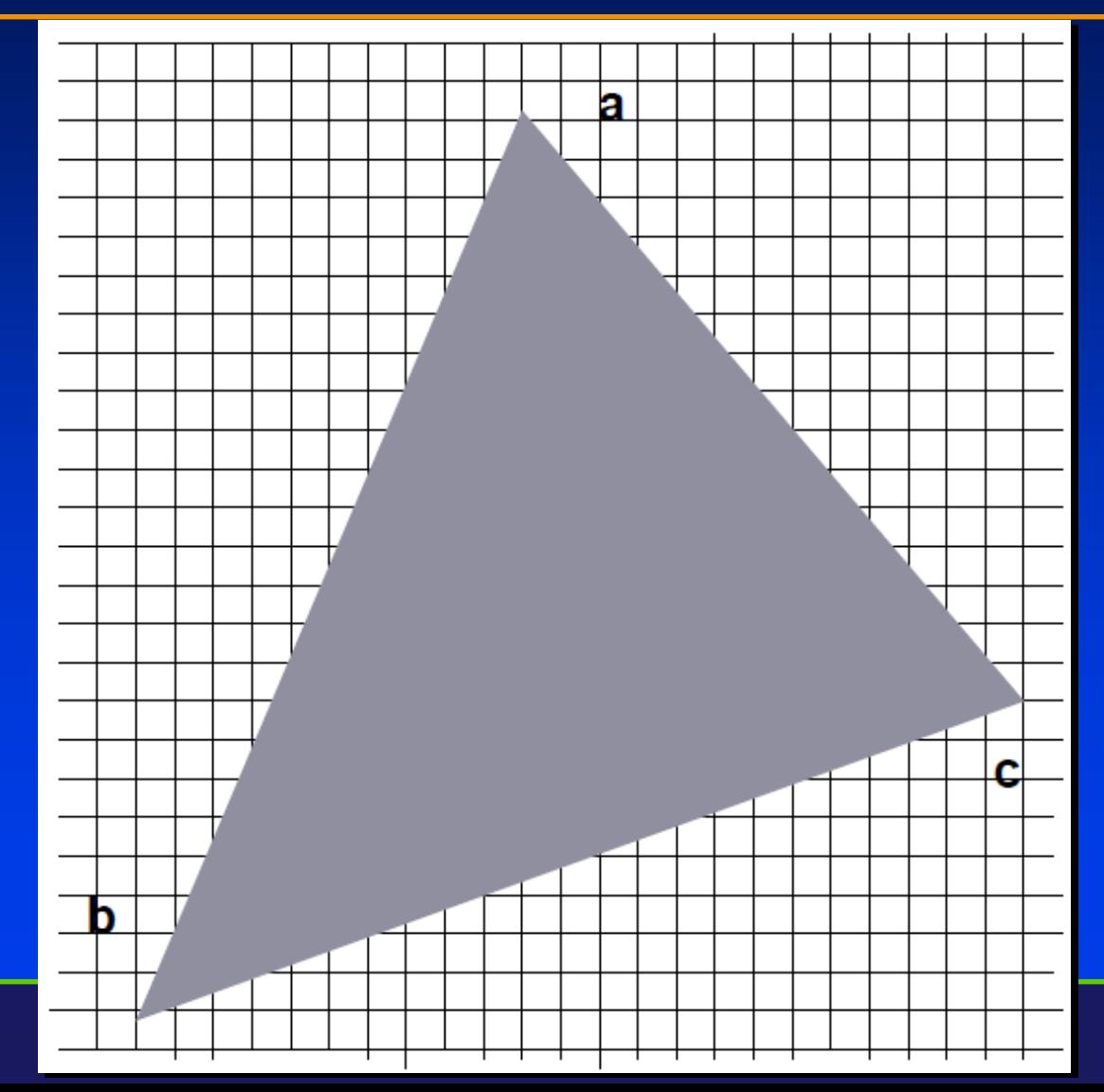

Department of Computer Science Center for Visual Computing

STONY BROOK STATE UNIVERSITY OF NEW YORK

# Simple Algorithms

- We start from a simple triangle  $T: a = (x1,y1)$ , b  $=$  (x2,y2), and c = (x3,y3)
- The task is to find all pixels inside T
- Naïve algorithm (the worst algorithm)
	- For each pixel p do
	- $-$  If p is inside T, then draw-point(p) end if
	- End for
- For a single triangle, we MUST traverse all pixels, the worst performance

Department of Computer Science Center for Visual Computing

CSE328 Lectures

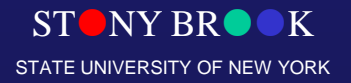

# Slight Improvement

- We start from a simple triangle  $T: v1 = (x1,y1)$ ,  $v2=(x2,y2)$ , and  $v3=(x3,y3)$
- We compute its bounding box B (later we will investigate the hierarchical modeling for the bounding volume hierarchy) first
	- For each pixel p that is inside B do
	- If p is inside T, then draw-point(p) end if
	- End for

STONY BROOK Department of Computer Science • Essentially, the scan conversion MUST solve this problem, given a T and a pixel (or point in general), can we determine: p is a part of T CSE328 Lectures

STATE UNIVERSITY OF NEW YORK

Center for Visual Computing

# Ray Casting (Ray Firing)

- We start from a simple triangle  $T: v1 = (x1,y1),$  $v2=(x2,y2)$ , and  $v3=(x3,y3)$  and a point
	- (1) draw a ray from p outward along any direction
	- (2) count the number of intersections of this ray with triangular boundaries for T
	- $-$  (3) If ODD, then p is inside T, otherwise, p is not a part of T
- Is this method correct?

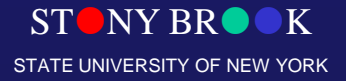

# Polygon Scan Conversion

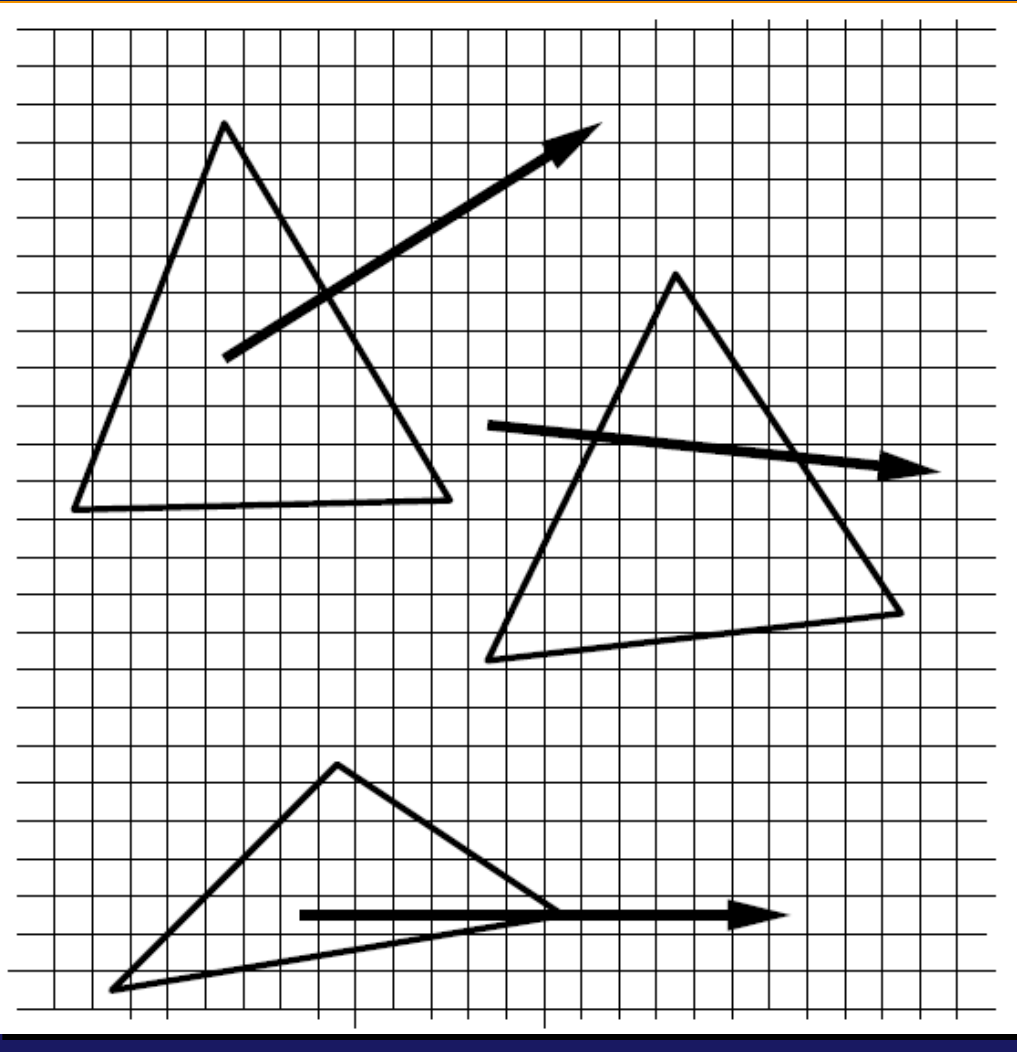

Department of Computer Science Center for Visual Computing

STONY BROOK STATE UNIVERSITY OF NEW YORK

- What happens if the ray pass through a vertex of a simple triangle T:  $(x1,y1)$ ,  $(x2,y2)$ , and  $(x3,y3)$
- How do you actually count the number of intersections with a triangular boundary?
- How do you actually compute the intersection?

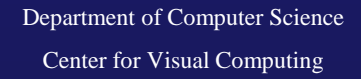

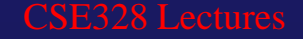

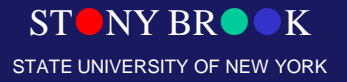

- Mathematically speaking:  $f(x,y)=0$ ;  $g(x,y)=0$ , simple solve them for possible solutions
- In reality (computer graphics), we don't really do the above way!
- Why?
- How do we handle this in computer graphics?

- First, consider a boundary of a polygon, we do NOT use its explicit representation at all. Instead, we use  $f(x,y)=ax+by+c=0$ ;
- Second, consider a ray geometry, once again, we do NOT use its explicit representation at all. Instead we are using its parametric representation: ray(p, v) =  $p + v^*t$ , where t is a spatial parameter, ray(p, v) works for (x,y) simultaneously!

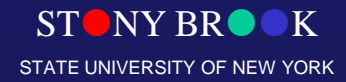

• Parametric equation

$$
x(t) = x_0 + t(x_1 - x_0)
$$

$$
y(t) = y_0 + t(y_1 - y_0)
$$

Vector expression

$$
\mathbf{p}(t) = \mathbf{p}_0 + t(\mathbf{p}_1 - \mathbf{p}_0)
$$

$$
\mathbf{p}(t) = (1 - t)\mathbf{p}_0 + t\mathbf{p}_1
$$

#### • The parameter is between 0 and 1 to describe a line segment, the ray can be expressed in the same way

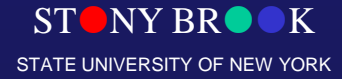

- Combine the two equations together (one is the implicit equation, another one is the parametric equation),  $f(\text{ray}(p, v)) = 0$ , where t is the ONLY parameter (to be solved)
- What is the geometric meaning of t?
- We are going to have more mathematically rigorous process on the parametric representation and its power and potential later in this course!

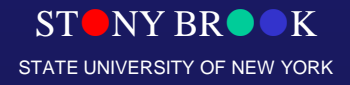

- We start from a simple triangle  $T: v1 = (x1,y1)$ ,  $v2=(x2,y2)$ , and  $v3=(x3,y3)$  and a point
- Consider the edge (v1v2) and formulate the implicit expression for this line

$$
l_{1,2}(x,y) = a_{1,2}x + b_{1,2}y + c_{1,2}
$$

- Pick a sign so that the evaluation of v3 is negative!
- This defines a half-plane

$$
h_{1,2} = \{(x,y) : l_{1,2}(x,y) <= 0\}
$$

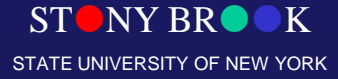

- We start from a simple triangle  $T: v1=(x1,y1), v2=(x2,y2)$ , and  $v3=(x3,y3)$  and a point
- Repeat the similar process for two other edges  $(v1v2)$  and  $(v2v3)$

$$
T = h_{1,2} \cap h_{1,3} \cap h_{2,3}
$$

- It is equivalent to say, a pixel (point) is a part of a triangle if this point belongs to three half-planes simultaneously
- What about Concave polygon?

$$
l_{1,2}(p_x, p_y) \leq 0
$$

$$
l_{1,3}(p_x,p_y) \leq 0
$$

$$
l_{2,3}(p_x, p_y) \leq 0
$$

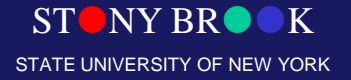

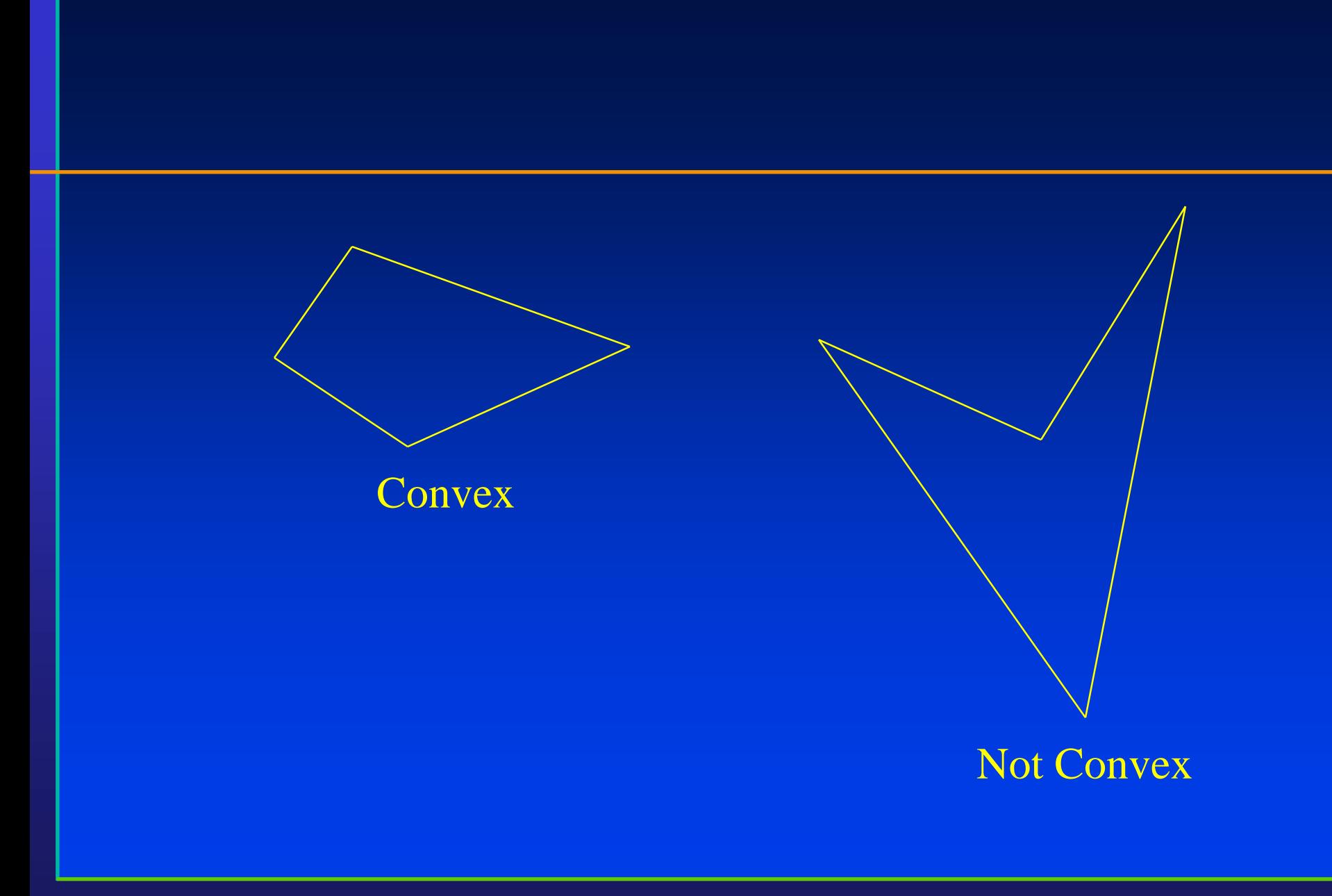

STONY BROOK STATE UNIVERSITY OF NEW YORK

#### **Convex**

• A polygon is convex if...

– A line segment connecting any two points on the polygon is contained in the polygon.

– If you can wrap a rubber band around the polygon and touch all of the sides, the polygon is convex

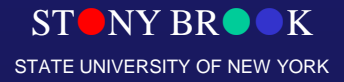

# Concave Polygon

#### • We now consider a concave polygon T:  $(x1,y1)$ ,  $(x2,y2)$ ,  $(x3,y3)$ , ……  $(xn, yn)$

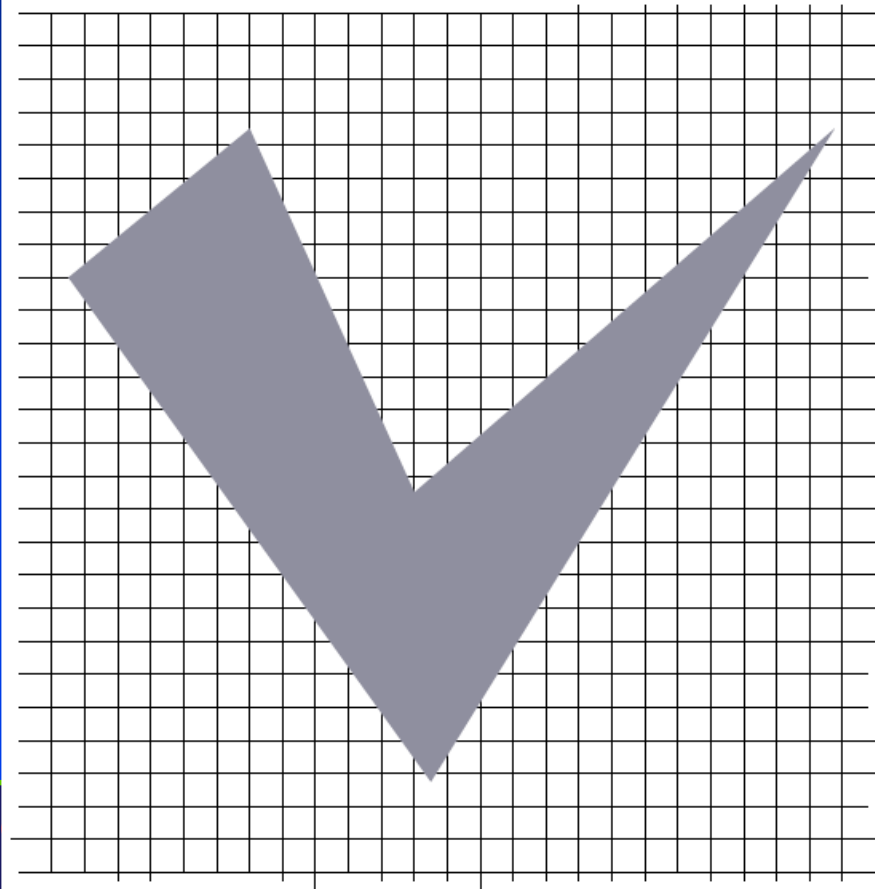

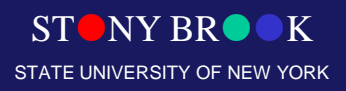

# Scan-Converting a Polygon

- General approach: any ideas?
- One idea: *flood fill*
	- Draw polygon edges
	- Pick a point (x,y) inside and **flood fill** with DFS
- flood fill  $(x, y)$  {

if (read\_pixel(x,y)==white) { write\_pixel(x,y,black); flood\_fill(x-1,y); flood\_fill(x+1,y); flood\_fill(x,y-1); flood\_fill(x,y+1);

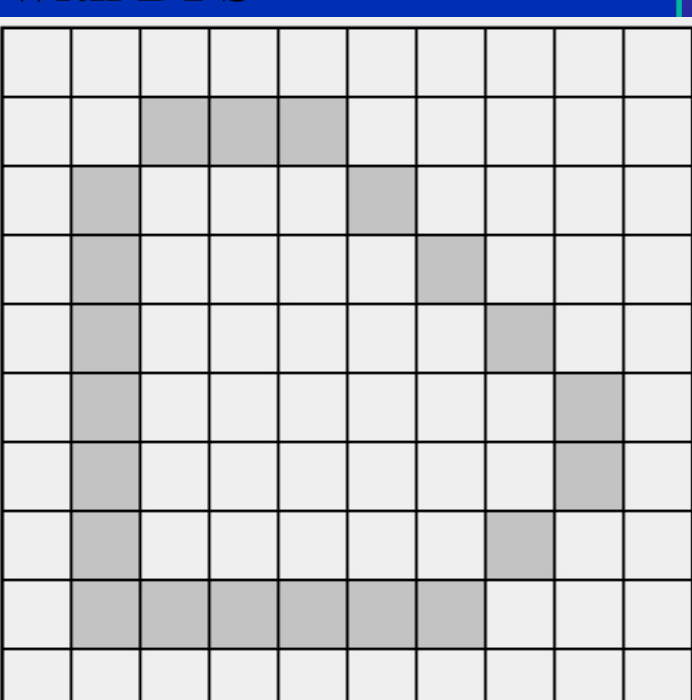

# Polygon Classification

- Simple convex
- Simple concave
- Non-simple (with self-intersection)
- Once again, a bounding box can help, and the idea of using ray-casting is also GOOD!
- However, these approaches would NOT take advantage of (spatial) coherence
- Adjacent pixels in the image space are likely sharing the similar graphics properties such as color and appearance

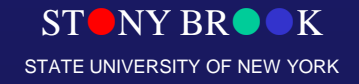

# Sweeping Lines

• Our observation – spatial coherence

If  $p \in T$ , then neighboring pixels are probably in the triangle, too (Coherence)

#### • Idea

- sweep from top to bottom
- maintain intersections of  $T$  and sweep-line "span"
- paint pixels in the span

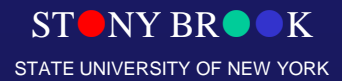

Department of Computer Science Center for Visual Computing

CSE328 Lectures

# Sweep-line Algorithm

#### • Algorithm

Initialize  $x_l$  and  $x_r$ For each scan line covered by  $T$  do Paint pixels  $(x_l, y), \ldots, \ldots, (x_r, y)$  on the current span Incrementally update  $x_l$  and  $x_r$ End for

• Question:

how do we update  $x_l$  and  $x_r$  ?

#### • Answer: please recall our line-drawing algorithm!

Department of Computer Science Center for Visual Computing

CSE328 Lectures

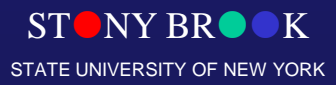

# Polygon Classification

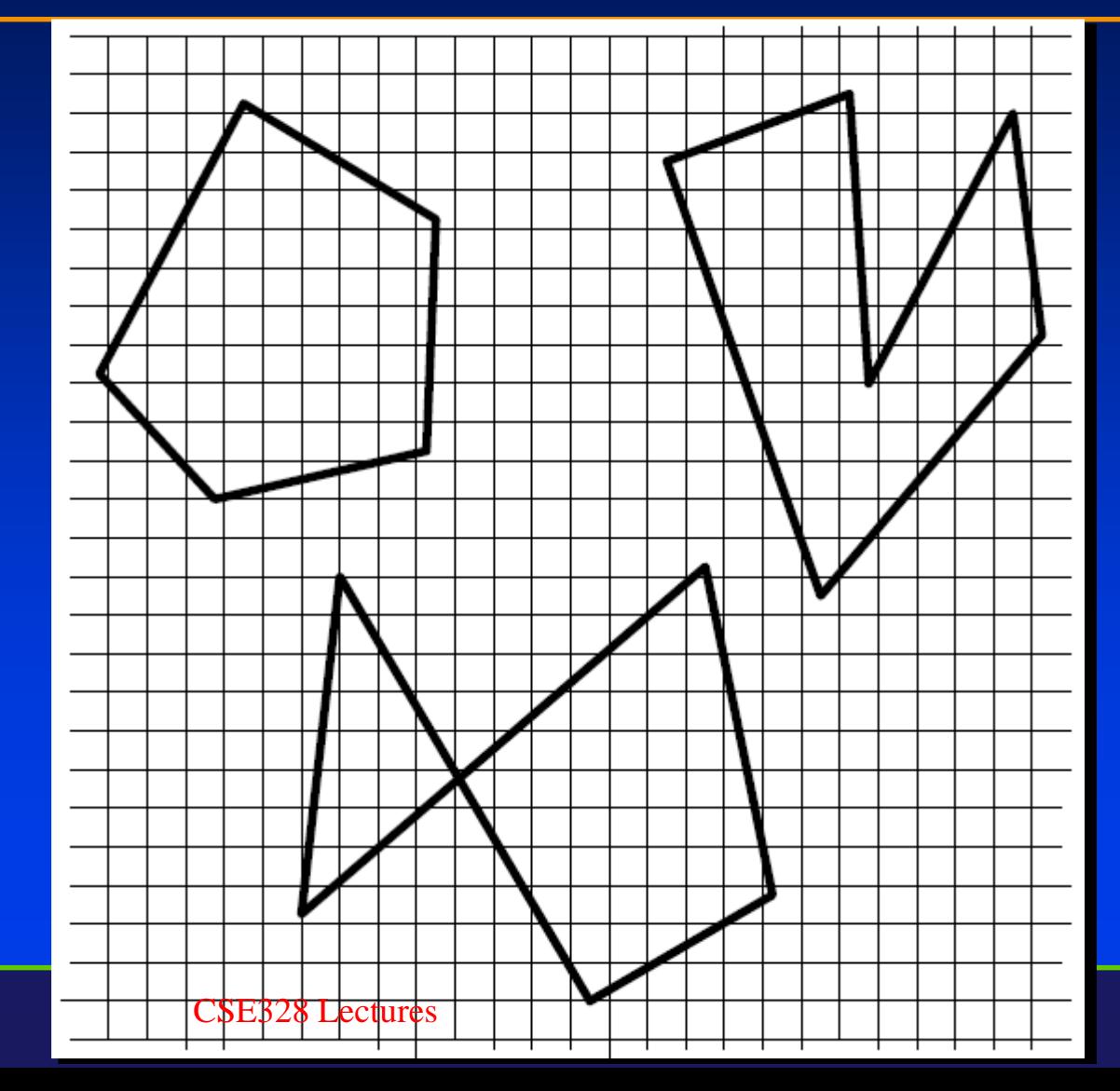

Department of Computer Science Center for Visual Computing

STONY BROOK STATE UNIVERSITY OF NEW YORK

More efficient algorithm For each scanline **Identify all intersections**  $x_0, x_1, \ldots, x_{k-1}$ Sort intersections from left to right Fill pixels between consecutive pairs of intersection

$$
(x_{2i}, y), (x_{2i+1}, y)
$$

We must deal with "special cases" !

- horizontal lines
- intersecting a vertex (double intersection)
- $D_{\text{eff}}$  unwanted intersecti

- We must speed up the edge intersection detection
- Data structure for efficient implementation
	- A sorted edge table
	- The active edge list
	- From bottom to the top
- Practical polygon scan conversion based on polygon triangulation
- Extremely easy to handle for convex polygons
- Triangles are often particularly nice to work with because they are always planar and simple

Department of Computer Science Center for Visual Computing

CSE328 Lectures

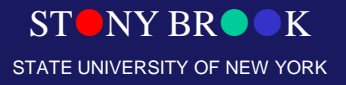

# Special Cases

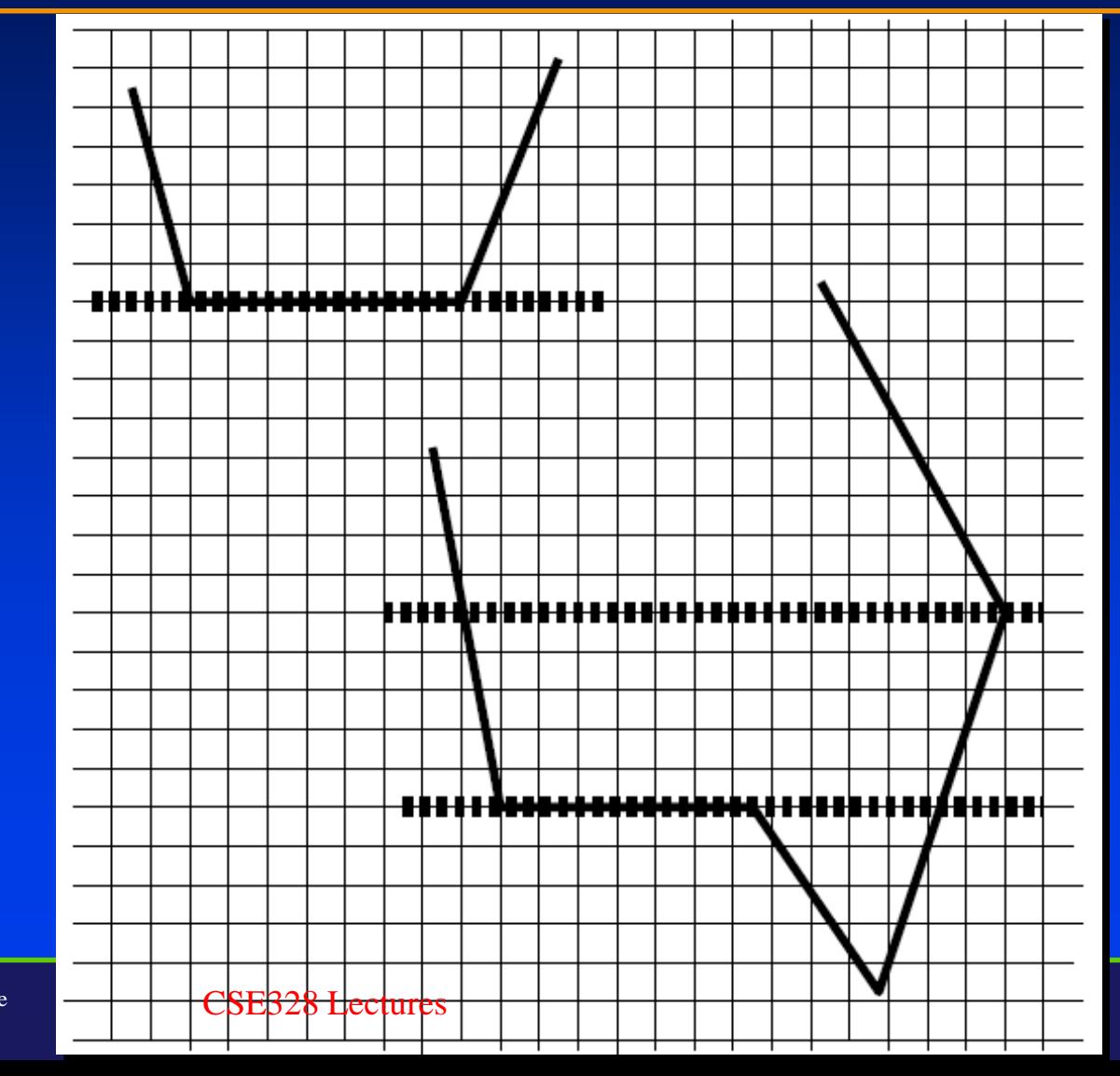

Department of Computer Science Center for Visual Computing

STONY BROOK STATE UNIVERSITY OF NEW YORK

# Scan-Line Approach

- More efficient way: use a scan-line rasterization algorithm
- For each y value, compute x intersections. Fill according to winding rule
- How to compute intersection points?
- How to handle shading?
- Some hardware can handle

Department of Computer Science Center for Visual Computing **Ninescun** multiple scanlines in parallel

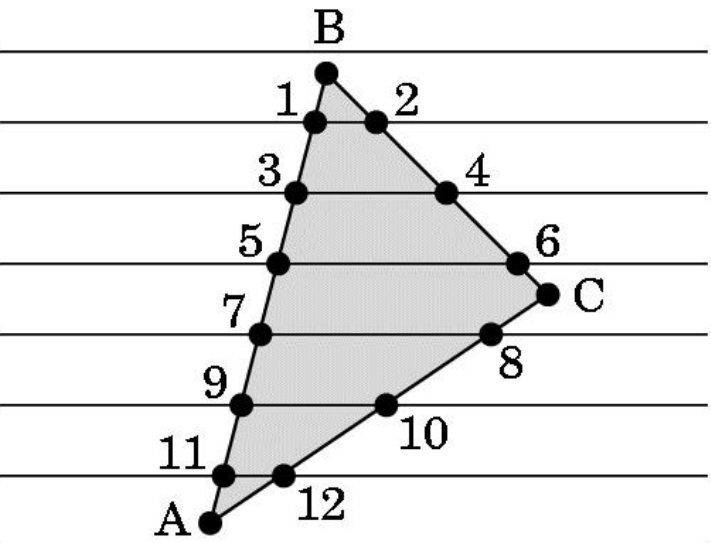

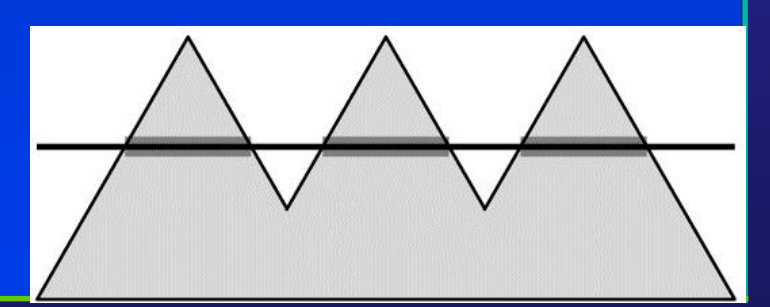

STONY BROOK INIVERSITY OF NEW

# Singularities (Special Cases)

- If a vertex lies on a scanline, does that count as 0, 1, or 2 crossings?
- How to handle singularities?
- One approach: don't allow. *Perturb* vertex coordinates
- OpenGL's approach: place pixel centers half way between integers (e.g. 3.5, 7.5), so

Departme<mark>ns Canlines never hit wertices</mark> Center for Visual Computing

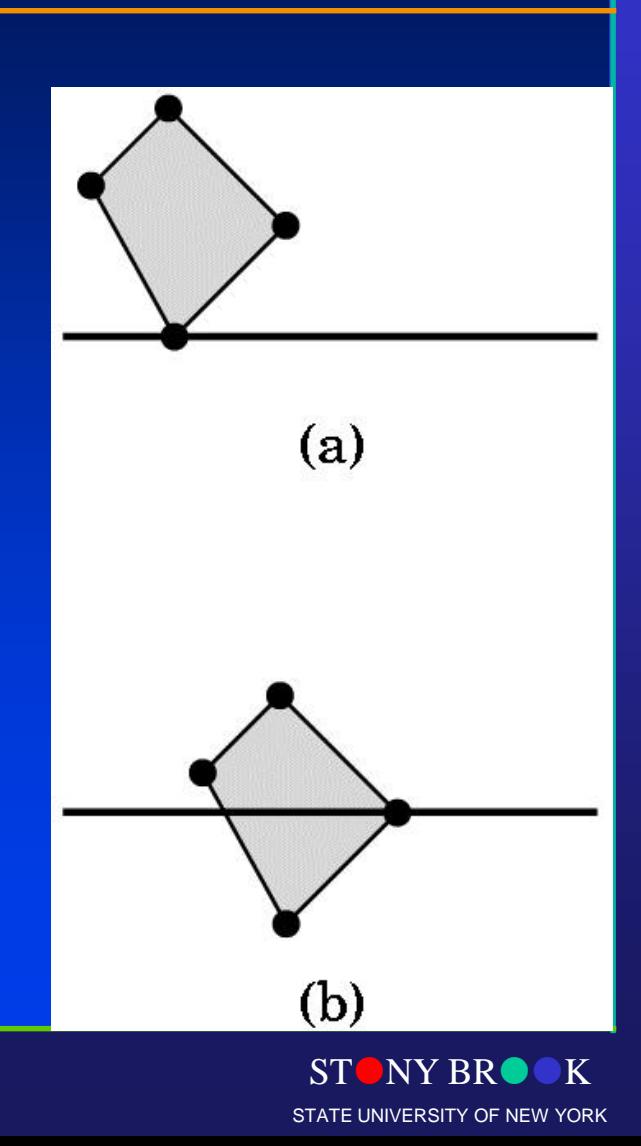

# Winding Test

- Most common way to tell if a point is in a polygon: the winding test
	- Define "winding number" w for a point: signed number of revolutions around the point when traversing boundary of polygon once
	- When is a point "inside" the polygon?

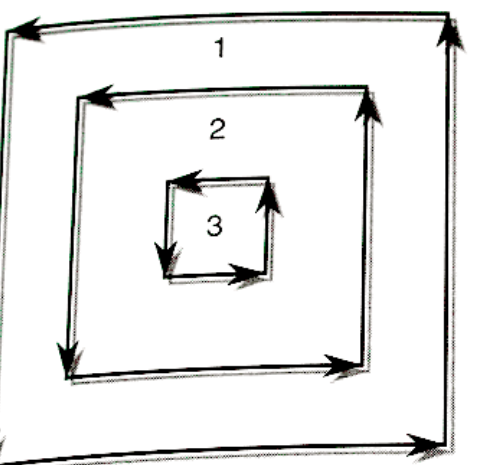

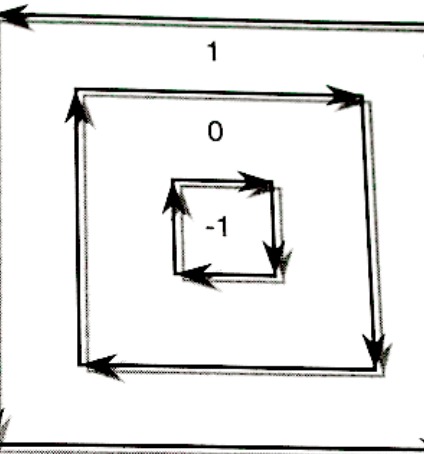

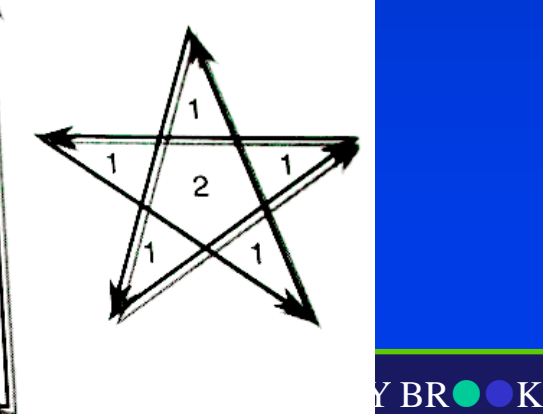

SITY OF NEW YORK

Department of Computer Center for Visual Comp

### Rasterizing Polygons (Scan Conversion

- Polygons may be or may not be simple, convex, or even flat. How to render them?
- The most critical thing is to perform insideoutside testing: how to tell if a point is in a polygon?

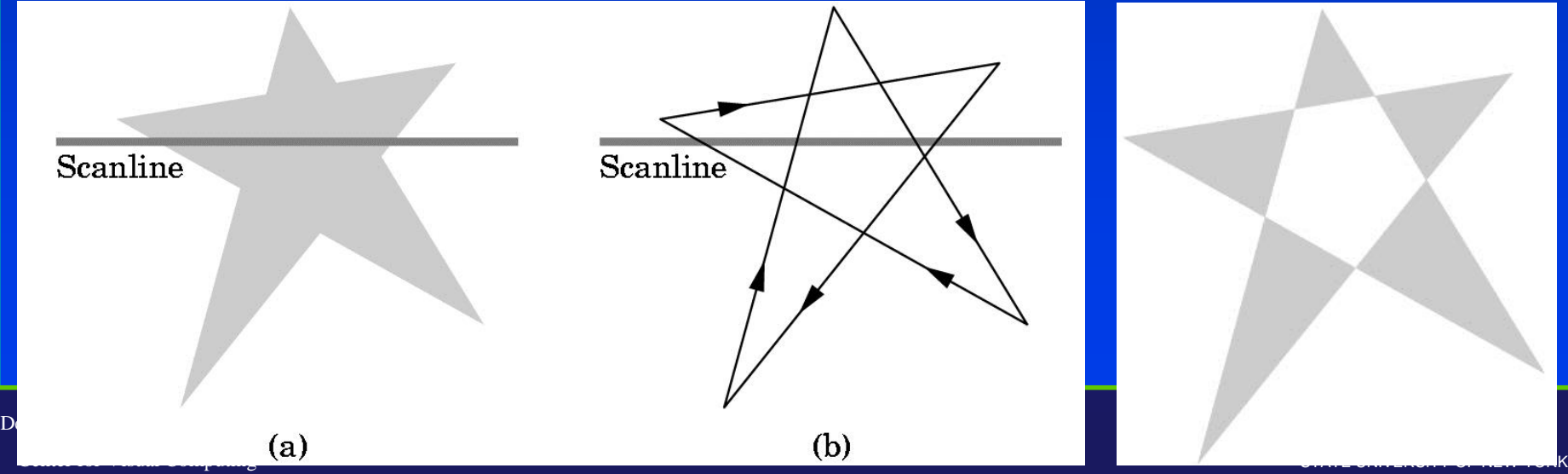

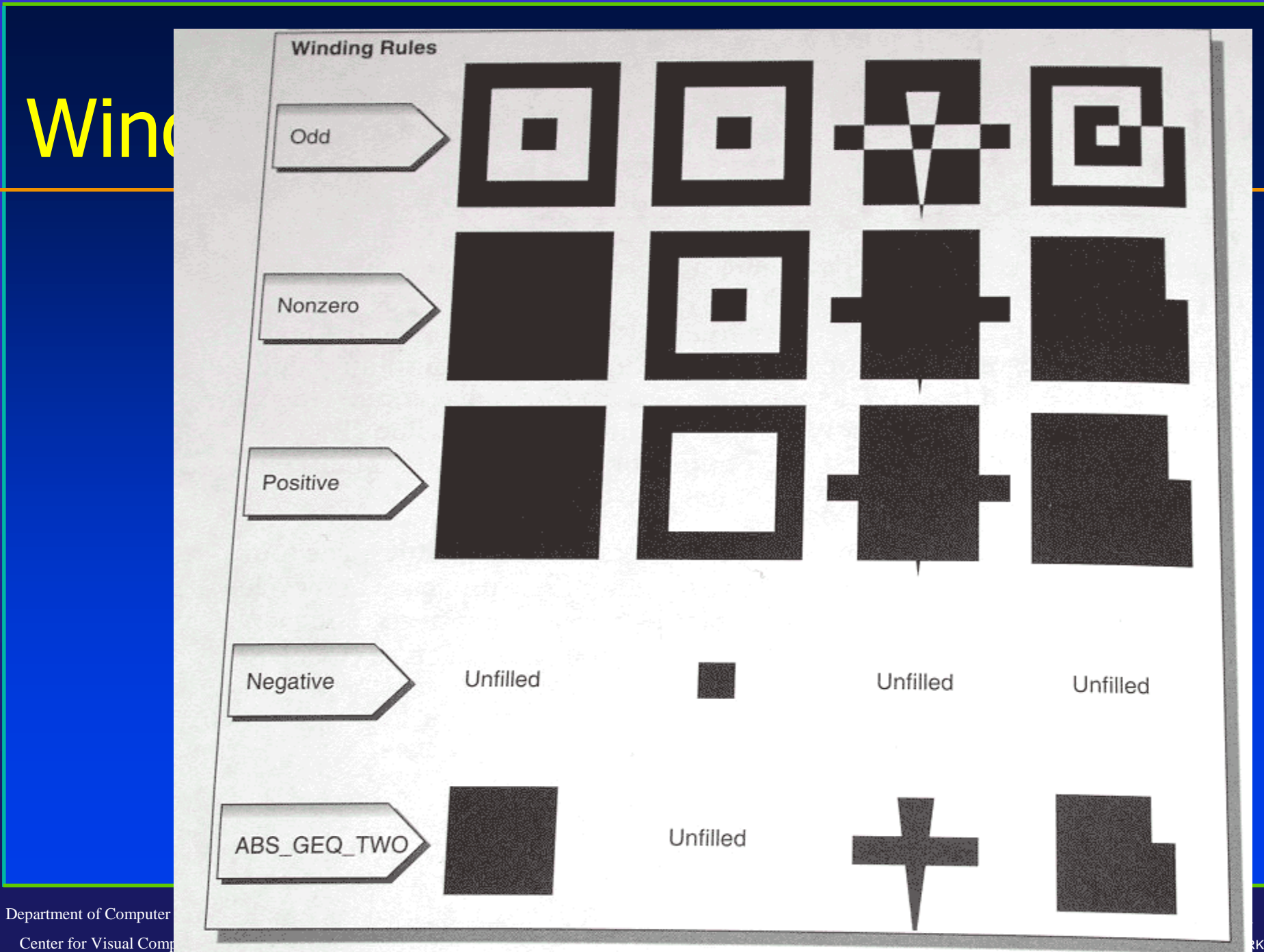

Center for Visual Comp

### OpenGL and Concave polygons

- OpenGL guarantees correct rendering only for simple, convex, planar polygons
- OpenGL tessellates concave polygons
- Tessellation depends on winding rule you tell OpenGL to use: Odd, Nonzero, Pos, Neg, ABS\_GEQ\_TWO

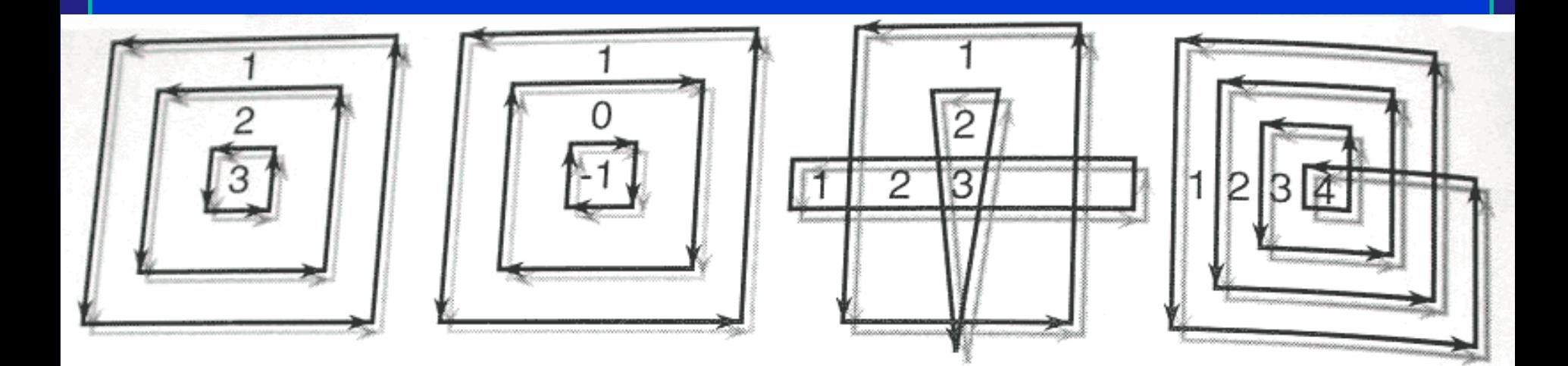

- At this point in the pipeline, we have only polygons and line segments. Render!
- To render, convert to pixels ("fragments") with integer screen coordinates (ix, iy), depth, and color
- Send fragments into fragment-processing pipeline

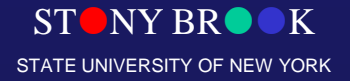

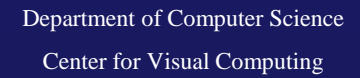

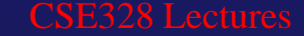

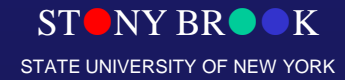